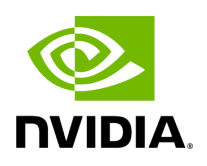

**Settings**

## **Note**

All information provided in a tabular format in UFM web UI can be exported into a CSV file.

This window enables configuring the following UFM server and fabric-related settings:

- [Events Policy](https://docs.nvidia.com//networking/display/UFMEnterpriseUMv6171/Events+Policy)
- [Device Access](https://docs.nvidia.com//networking/display/UFMEnterpriseUMv6171/Device+Access)
- [Network Management](https://docs.nvidia.com//networking/display/UFMEnterpriseUMv6171/Network+Management)
- [Subnet Manager Tab](https://docs.nvidia.com//networking/display/UFMEnterpriseUMv6171/Subnet+Manager+Tab)
- [Non-Optimal Links](https://docs.nvidia.com//networking/display/UFMEnterpriseUMv6171/Non-Optimal+Links)
- [User Management Tab](https://docs.nvidia.com//networking/display/UFMEnterpriseUMv6171/User+Management+Tab)
- [Email](https://docs.nvidia.com//networking/display/UFMEnterpriseUMv6171/Email)
- [Remote Location](https://docs.nvidia.com//networking/display/UFMEnterpriseUMv6171/Remote+Location)
- [Data Streaming](https://docs.nvidia.com//networking/display/UFMEnterpriseUMv6171/Data+Streaming)
- [Topology Compare](https://docs.nvidia.com//networking/display/UFMEnterpriseUMv6171/Topology+Compare)
- [Token-based Authentication](https://docs.nvidia.com//networking/display/UFMEnterpriseUMv6171/Token-based+Authentication)
- [Plugin Management](https://docs.nvidia.com//networking/display/UFMEnterpriseUMv6171/Plugin+Management)
- [Rest Roles Access Control](https://docs.nvidia.com//networking/display/UFMEnterpriseUMv6171/Rest+Roles+Access+Control)
- [User Preferences](https://docs.nvidia.com//networking/display/UFMEnterpriseUMv6171/User+Preferences)

Copyright 2024. PDF Generated on 06/06/2024